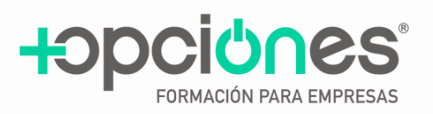

# **Google Analytics (GA4) y Ads**

Con este contenido de curso profesional el alumno aprenderá el concepto de Analítica Digital, abarcando las métricas habituales y su metodología, así como la herramienta Google Analytics (GA4) y su funcionalidad.

Además el alumno se introducirá en el SEM y posicionamiento de pago con Google Adwords y Analytics, abarcando aspectos como el seguimiento de conversiones en google ads, la planificación de campañas y estudios de palabras clave, así como la creación de campañas de búsqueda en google ads.

# **Temario**

**Duración: 60 horas**

# **Módulo 1: SEM ON GOOGLE ADS**

#### **Unidad 1. El seguimiento de conversiones en Google Ads.**

- 1. Tipos de conversiones.
- 2. Preparamos nuestro sitio Web para el seguimiento de conversiones.
- 3. El seguimiento de conversiones: la instalación de etiquetas.
- 3.1 Para crear una conversión debemos completar los apartados.

# **Unidad 2. Google Ads y Analytics.**

- 1. ¿Qué es un embudo de conversión y cómo nos ayuda Google Analytics en nuestra estrategia SEM?
- 2. Cómo vincular Google Analytics y Google Ads.
- 3. Crear e importar audiencias de Analytics a Google Ads para el remarketing.
- 4. Cómo importar objetivos de Google Analytics a Google Ads.
- 5. Informes útiles y optimización de campañas.

# **Unidad 3. Planificar campañas y estudios de palabras clave.**

- 1. Estructuras de campaña. ¿Cuántas campañas y grupos debo hacer?
- 2. Herramientas para hacer estudios de palabras clave. a. Planificador de palabras clave.

3. Usos y ventajas de las palabras clave long tail para las primeras campañas o cuentas con poco presupuesto.

4. SET UP de una campaña de búsqueda y grupos de anuncios.

# **Unidad 4. Crear campañas de búsqueda en Google Ads.**

- 1. Ajustes avanzados en la segmentación de la campaña.
- 1.1 Las pujas.
- 1.2 Opciones de ubicación geográfica.
- 1.3 Audiencias en campañas de búsqueda.
- 2. Creación avanzada de grupos de anuncios: concordancias.
- 2.1 ¿Qué son las concordancias?
- 2.2 Concordancias Básicas: amplia y negativa.
- 2.3 Concordancias avanzadas: amplia modificada, frase, exacta.

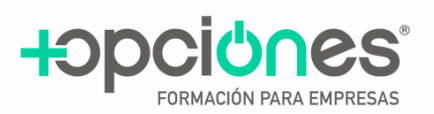

# **Módulo 2: ANALÍTICA WEB CON GOOGLE ANALYTICS 4 (GA4)**

# **Unidad 1: Planificación del análisis**

- 1. Los objetivos de negocio 1.1. Objetivos SMART 1.2. Los KPI 2. Cómo encajan los productos digitales
- 2.1 Definición de los objetivos y KPI del producto digital
- 2.2. La Analítica Digital 3. Analítica Digital con GA4
- 3.1 Motivos para su elección
- 3.2. El plan de medición
- 3.3. El ciclo de la Analítica Digital

#### **Unidad 2: Implementación y configuración básicas de GA4**

- 1. Instalar GA4 mediante GTM
- 1.1. Crear una propiedad y un flujo de datos en GA4
- 1.2. Instalar GA4 con GTM 1.3. DebugView en GA4
- 1.4. Publicar la etiqueta de GTM
- 1.5. Informes en tiempo real en GA4

# **Unidad 3: Configuración avanzada de GA4**

- 1. Configuración más allá de lo básico
- 1.1. Activar Google signals
- 1.2. Audiencias
- 1.3. Excluir referencias (referrals)
- 1.4. Configurar multidominio
- 1.5. Excluir tráfico interno
- 1.6. Atribución
- 2. Integraciones con otras herramientas
- 2.1. Vinculación con Google Ads
- 2.2. Vinculación con Google Search Console
- 2.3. Vinculación con otras herramientas

# **Unidad 4: Implementación avanzada de GA4**

- 1. Aumentando las posibilidades de GA4
- 2. Traquear eventos con GA4
- 2.1. Categorías de eventos
- 2.2. Parámetros personalizados en eventos
- 2.3. Crear eventos desde GA4
- 2.4. Los límites de eventos en GA4
- 3. Traquear conversiones con GA4
- 3.1. Conversiones predefinidas
- 3.2. Conversiones activables
- 3.3. Crear eventos y marcarlos como conversión
- 3.4. Probar las conversiones
- 3.5. Opciones de conversión
- 4. Traquear comercio electrónico con GA4
- 4.1. Eventos de comercio electrónico en GA4
- 4.2. Variables de ecommerce
- 4.3. Implementación de comercio electrónico con GTM

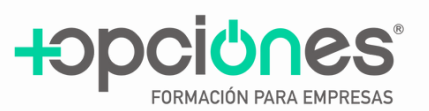

# **Unidad 5: Privacidad y consentimiento en GA4**

- 1. La importancia de cuidar la privacidad 2. Conceptos previos
- 2.1. GDPR
- 2.1. Datos personales
- 2.3. Privacy Shield
- 2.4. Cookies
- 3. Proceso para cumplir la legalidad
- 4. Implementación de GA4 cumpliendo la ley de privacidad
- 4.1. El método fácil.
- 4.2. El método mejor: Consent mode
- 5. Configuración de la privacidad
- 5.1. Período de retención de los datos
- 5.2. Aceptar el acuerdo de procesado de datos
- 5.3. Google Signals y Google Ads
- 5.4. Borrar datos de usuarios
- 6. Textos legales
- 6.1. Privacidad
- 6.2. Cookies

#### **Unidad 6: Los informes estándar de GA4**

- 1. El reporting en GA4 2. Conceptos previos
- 2.1. Métricas y dimensiones
- 2.2. Segmentos y comparaciones
- 2.3. Filtros 2.4. Agrupaciones de contenido.
- 2.5. User ID y Client ID
- 3. Grupos de informes estándar
- 3.1. Informe panorámico
- 3.2. En tiempo real
- 3.3. Adquisición
- 3.4. Interacción
- 3.5. Monetización
- 3.6. Retención
- 3.7. Grupos demográficos
- 3.8. Tecnología
- 3.9. Otros grupos de informes

#### **Unidad 7: Los informes a medida de GA4**

- 1. El reporting a medida en GA4
- 2. Tipos de informes a medida
- 3. Componentes principales de los informes a medida
- 3.1. Variables
- 3.2. Configuración de la pestaña del informe
- 3.3. El informe
- 4. Exploración de forma libre
- 4.1. Ejemplo: informe de Rendimiento de las ventas
- 5. Exploración de embudo de conversión
- 5.1. Configuración de la pestaña del informe de embudo
- 5.2. Ejemplo de informe de embudo
- 6. Exploración de rutas
- 6.1. Configuración de la pestaña de informe de ruta
- 6.2. El informe de ruta
- 6.3. Ejemplo de informe de ruta
- 7. Otros informes

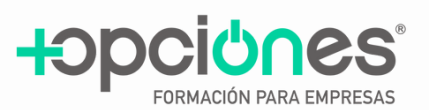

# **Unidad 8: Reporting para Marketing con GA4**

- 1. Google Analytics 4 y el marketing 1.1. Por qué es importante utilizar GA4 en el marketing digital 2. Canales, fuentes, medios y campañas en Google Analytics 4 2.1. Agrupación de Canales 2.2. Etiquetado de campañas 3. Análisis de fuentes de tráfico y campañas de marketing 3.1. Informes de Adquisición 3.2. Informes a medida 3.3. El informe de Páginas de destino 3.4. Dimensiones secundarias 4. Informes de Publicidad 4.1. Informe de Rendimiento 4.2. Informes de Atribución
- 5. Cross-device

#### **Unidad 9: Obtener información del reporting**

- 1. Saber responder preguntas con los informes
- 1.1. Consideraciones previas a la hora de extraer información
- 1.2. Preguntas sobre nuestros usuarios
- 1.3. Preguntas sobre nuestros canales
- 1.4. Preguntas sobre lo que ocurre en nuestra web
- 2. Analizar los datos de comercio electrónico
- 2.1. Retail media con GA4 3. Conclusiones